*Corso di Laurea in Ingegneria Gestionale SAPIENZA Università di Roma Esercitazioni del corso di Basi di Dati Prof.ssa Catarci e Prof.ssa Scannapieco*

Anno Accademico 2012/2013

### 7 – SQL : Check, Asserzioni,Viste

Francesco Leotta

Ultimo aggiornamento : 24/04/2013

## Costrutti Avanzati di SQL

- *Vincoli di CHECK*
- *Asserzioni*
- *Viste*

# Vincoli di CHECK

 SQL permette di specificare *vincoli di integrità generici* sugli attributi e le tabelle attraverso la clausola *check*

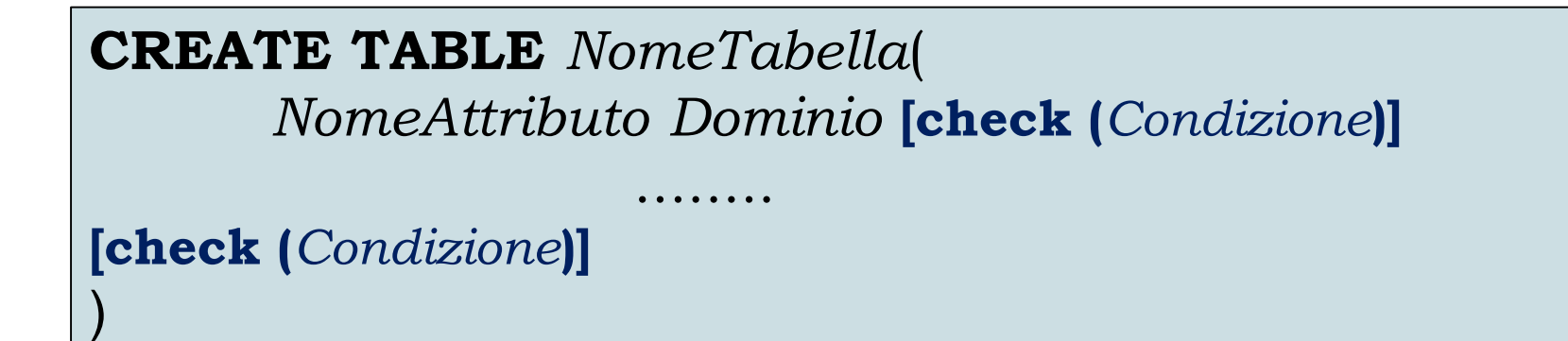

- Le condizioni utilizzabili sono le stesse che possono apparire come argomento della clausola *where* di un'interrogazione SQL
- La condizione contenuta nel vincolo di *check* **deve essere sempre verificata** affinchè la base di dati sia *corretta*.

### *TABELLE DI ESEMPIO* **:**

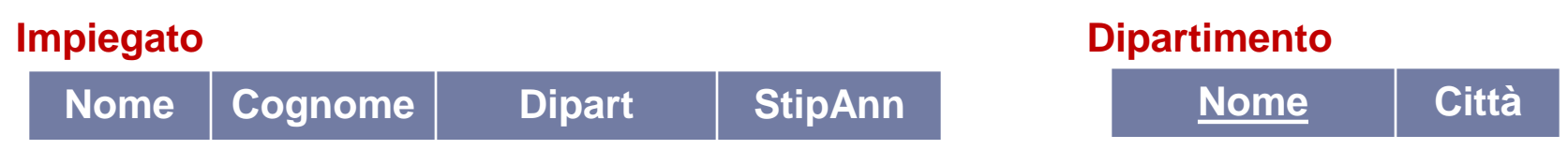

*ESEMPIO* **:**

**CREATE TABLE** Impiegato( Nome VARCHAR(20), Cognome VARCHAR(20) **check** (Cognome **like** 'c%'), Dipart VARCHAR(20), StipAnn INT **check** (StipAnn >= 1 AND StipAnn <= 999) )

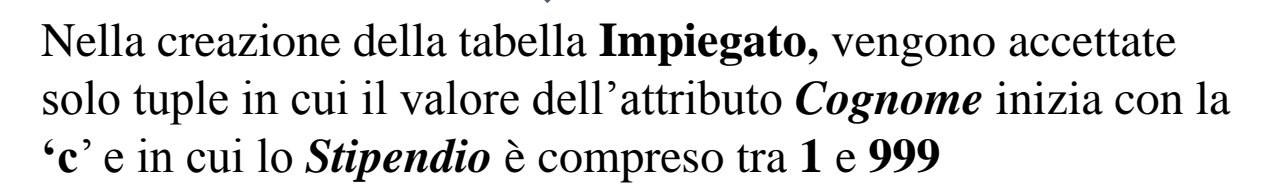

# Vincoli di CHECK - **ATTENZIONE**

 La condizione contenuta nel vincolo di *check* viene valutata **immediatamente dopo** l'inserimento\modifica di una tupla nella tabella in cui il vincolo è definito

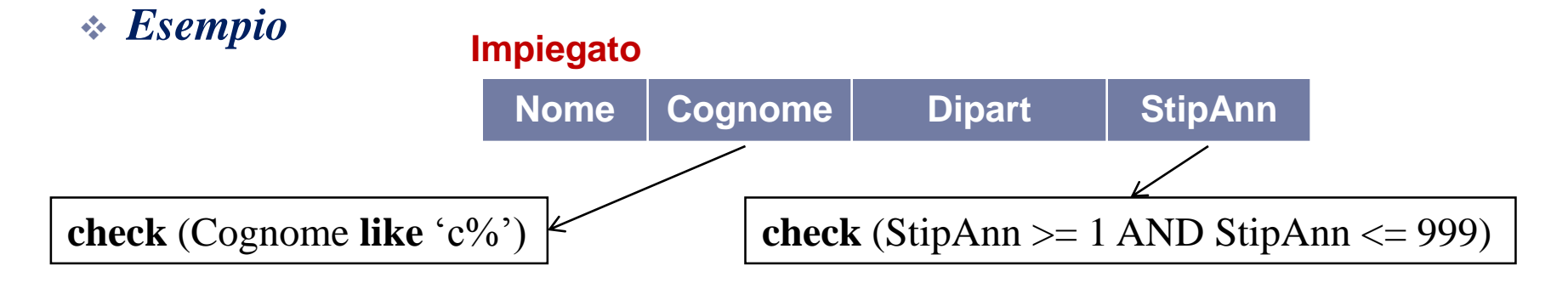

**INSERT INTO** Impiegato(Nome,Cognome,Dipart,StipAnn) **VALUES** ('Marco', 'Cesa', 'Produzione', 800)

> L'inserimento va a **buon fine**, perché soddisfa tutti i vincoli (compresi quelli di *check*) specificati per la tabella.

# Vincoli di CHECK - **ATTENZIONE**

 In caso di violazione del vincolo, l'operazione di modifica\inserimento che ha causato tale violazione viene "disfatta" dal sistema (**Rollback parziale**).

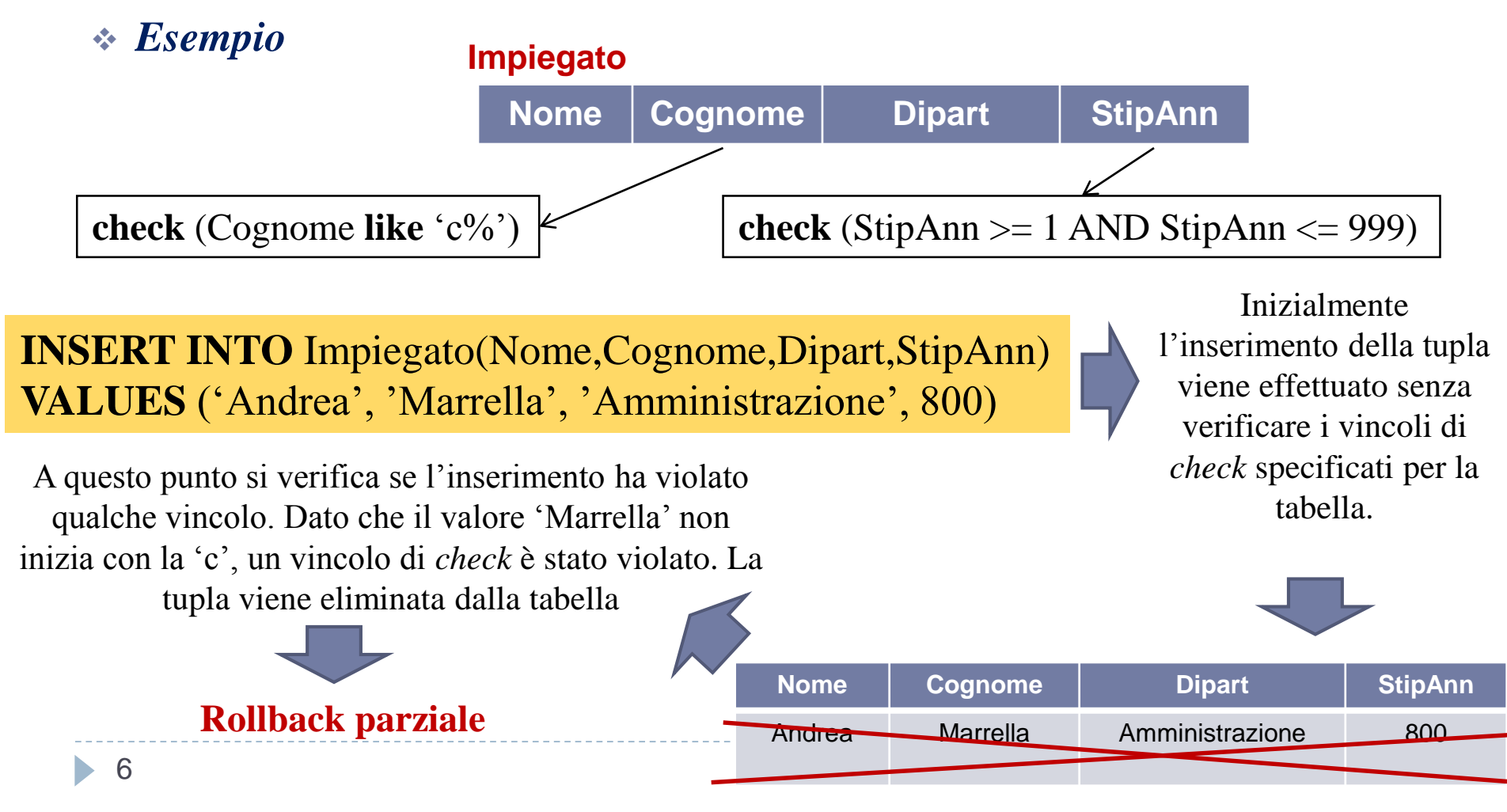

# Vincoli di CHECK

- Il vincolo di *check* è un costrutto molto potente :
	- la condizione specificata nel vincolo può far riferimento ad altri attributi della stessa tabella oppure ad **attributi in tabelle differenti**.
	- tutti i vincoli predefiniti (PRIMARY KEY, UNIQUE, FOREIGN KEY, …) possono essere espressi attraverso il vincolo di *check*.

### *ESEMPIO* **:**

)

**CREATE TABLE** Impiegato( Nome VARCHAR(20), Cognome VARCHAR (20), Dipart VARCHAR (20), StipAnn INT, **check** (Cognome **like** 'c%' **OR** Dipart **in** (**SELECT** NomeDip **FROM** Dipartimento  $\overline{\mathcal{L}}$ 

Nella creazione della tabella **Impiegato,**  vengono accettate solo tuple in cui il valore dell'attributo *Cognome* inizia con la **'c'** oppure in cui il dipartimento a cui afferisce l'impiegato è contenuto nella tabella *Dipartimento*.

)

*ESEMPIO* **:** Rappresentare il vincolo di **PRIMARY KEY** sugli attributi *Nome* e *Cognome* utilizzando un vincolo di check

**CREATE TABLE** Impiegato( Nome VARCHAR (20), Cognome VARCHAR (20), Dipart VARCHAR (20), StipAnn INT, **PRIMARY KEY (**Nome, Cognome**)**

)

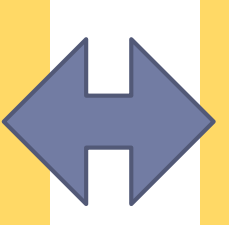

**)**

)

**CREATE TABLE** Impiegato( Nome VARCHAR(20), Cognome VARCHAR(20), Dipart VARCHAR(20), StipAnn INT, **check (**Nome is not null **AND** Cognome is not null **AND** 1 >= (**SELECT count(\*) FROM** Impiegato I **WHERE** Nome = I.Nome **and**  $Cognome =$ I.Cognome )

9 dell'operatore aggregato *count.***E' preferibile** l'utilizzo dei vincoli predefiniti, che permettono una rappresentazione più compatta. Infatti, in questo caso, il vincolo di chiave primaria richiede una rappresentazione complicata con l'uso

*ESEMPIO* **:** Rappresentare il vincolo di **CHIAVE (unique)** sugli attributi *Nome* e *Cognome* utilizzando un vincolo di check

**CREATE TABLE** Impiegato( Nome VARCHAR(20), Cognome VARCHAR(20), Dipart VARCHAR(20), StipAnn INT, **UNIQUE(**Nome, Cognome**)**

**CREATE TABLE** Impiegato( Nome VARCHAR(20), Cognome VARCHAR(20), Dipart VARCHAR(20), StipAnn INT, **check (**1 >= (**SELECT count(\*) FROM** Impiegato I **WHERE** Nome = I.Nome **and**  $Cognome =$ I.Cognome )

**)**

)

)

## Vincoli di CHECK - **ATTENZIONE**

 Quando un vincolo di *check* coinvolge due o più tabelle, possono emergere comportamenti anomali non desiderati

```
CREATE TABLE Impiegato(
Nome VARCHAR (20),
Cognome VARCHAR (20),
Dipart VARCHAR (20),
StipAnn INT,
check ( (SELECT count(distinct Dipart) FROM Impiegato) +
      (SELECT count(Nome) FROM Dipartimento) <100
     )
)
```
 Se inseriamo nella tabella **Dipartimento** un numero di Dipartimenti superiore a 100, il vincolo rimane soddisfatto, dato che il controllo viene effettuato **solo** quando inseriamo tuple dentro la tabella **Impiegato**...ciò **non è soddisfacente** per le nostre richieste.

## Asserzioni

- Per evitare eventuali spiacevoli anomalie comportate dai vincoli di *check* su più tabelle, si possono utilizzare le *asserzioni*.
- Le asserzioni rappresentano vincoli non associati a nessun attributo o tabella in particolare, ma appartengono **direttamente** allo schema della Base di Dati.

### **CREATE ASSERTION** *NomeAsserzione* **check (***Condizione***)**

 Le asserzioni permettono di esprimere vincoli particolari, come vincoli su più tabelle o vincoli che richiedono una cardinalità minima\massima per una tabella.

## Asserzioni - Esempio

*ESEMPIO* **:**

)

)

### **CREATE ASSERTION NonPiùDi100**(

**check (** (**SELECT count**(distinct Dipart) **FROM** Impiegato) + (**SELECT count**(Nome) **FROM** Dipartimento) < 100 **)**

 Ad esempio, se il numero di valori contenuti nell'attributo *Nome* della tabella **Dipartimento** è superiore a 100 e la tabella **Impiegato** è vuota , il vincolo **non risulta soddisfatto**.

*ESEMPIO* **: Creare un vincolo che imponga che nella tabella** *Impiegato* **vi sia almeno una riga**

```
CREATE ASSERTION AlmenoUna(
check (1 \leq \textbf{[SELECT count(*)})FROM Impiegato) 
      )
```
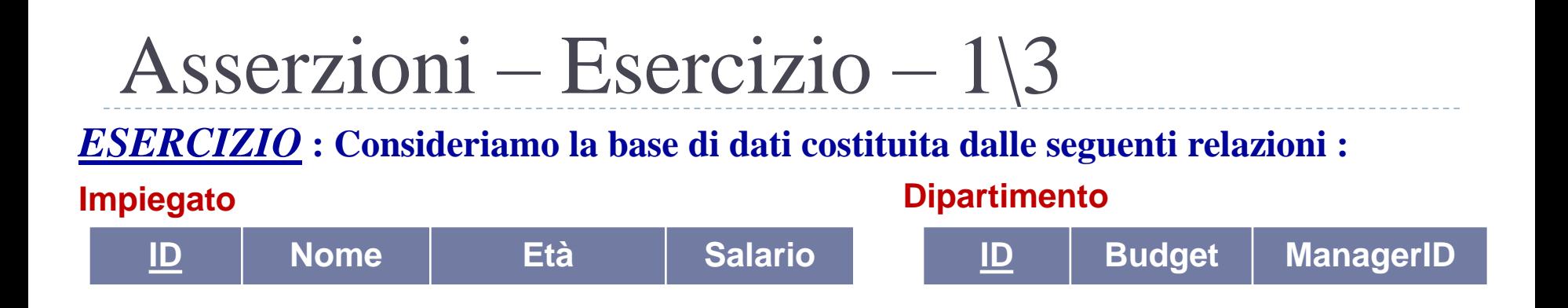

 1) Costruire la tabella Impiegato, assicurando che ogni Impiegato guadagni almeno 10.000 Euro

```
CREATE TABLE Impiegato(
ID INT PRIMARY KEY,
Nome VARCHAR(20),
Età INT,
Salario REAL,
check (Salario >= 10000)
```
)

#### 2) Costruire un vincolo che assicuri che tutti i manager abbiano età > 30 Asserzioni – Esercizio – 2\3 *ESERCIZIO* **: Consideriamo la base di dati costituita dalle seguenti relazioni : Impiegato ID Nome Età Salario Dipartimento ID Budget ManagerID CREATE TABLE** Dipartimento( ID INT PRIMARY KEY, Budget REAL, ManagerID INT, **FOREIGN KEY** (ManagerID) **REFERENCES** Impiegato **check** ( 30 < (**SELECT** I.Età **FROM** Impiegato I **WHERE** I.ID = ManagerID  $\int$ ) **NON VA BENE!** Il vincolo può essere facilmente aggirato. Infatti basta aggiornare l'età di un manager direttamente nella tabella **Impiegato**, senza violare alcun vincolo di **Dipartimento**

15

)

 $\Box$ : Check, Asserzioni, Viste

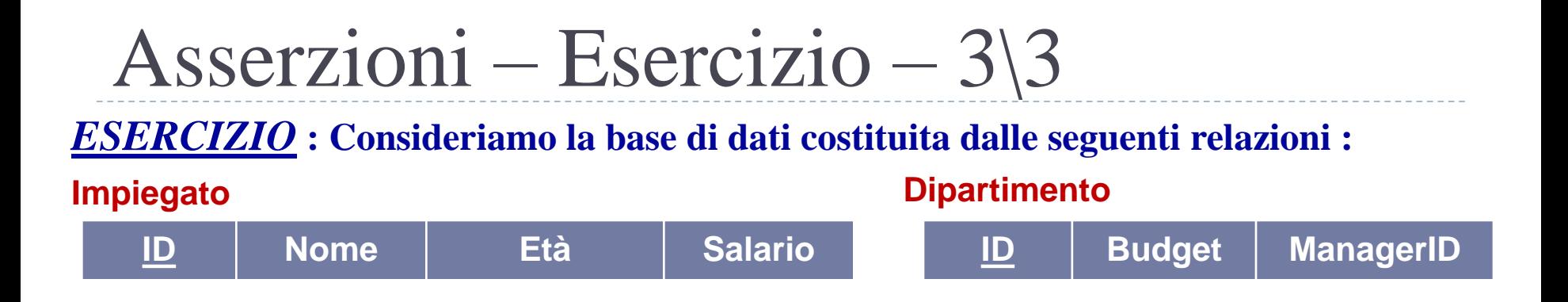

▶ 2) Costruire un vincolo che assicuri che tutti i manager abbiano età > 30

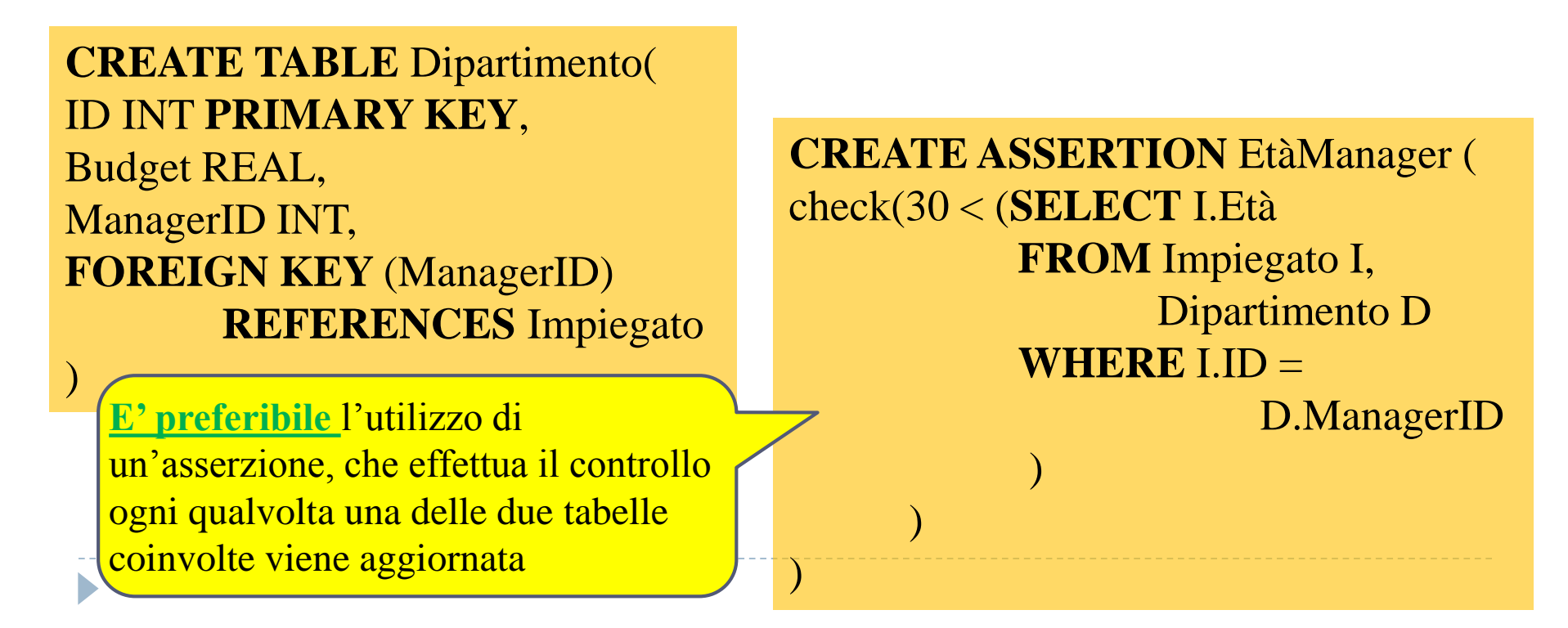

## Politiche di controllo nei vincoli di integrità

- Ogni vincolo di integrità, definito tramite *check* o tramite *asserzione*, è associato ad una *politica di controllo* che specifica se il vincolo è *immediato* o *differito*.
- I vincoli *immediati* (valore *di default*) sono verificati dopo ogni operazione che coinvolge le tabelle presenti nel vincolo di *check* o nell'*asserzione*.
	- Quando un vincolo immediato non è soddisfatto, l'operazione di modifica che ha causato la violazione è stata appena eseguita e il sistema può disfarla. Questo modo di procedere è chiamato **Rollback Parziale** (guardare l'esempio a pag. 6).
	- Tutti i vincoli predefiniti (PRIMARY KEY, UNIQUE, FOREIGN KEY, NOT NULL) sono verificati in modo immediato.

## Politiche di controllo nei vincoli di integrità

- I vincoli differiti sono verificati solo al termine dell'esecuzione di una serie di operazioni (che costituisce una *transazione*).
- Il controllo *differito* viene tipicamente introdotto per gestire situazioni in cui non è possibile costruire una situazione consistenze con una singola modifica della base di dati.
	- Si pensi, ad esempio, ad una tabella **Dipartimenti** il cui attributo *Direttore* è associato ad un vincolo di integrità referenziale verso una tabella **Impiegato**, e la tabella **Impiegato** presenta a sua volta un attributo *Dipart* associato ad un vincolo di integrità referenziale verso la tabella **Dipartimenti**.
	- Se entrambi i vincoli fossero immediati, non sarebbe possibile modificare lo stato iniziale vuoto delle due tabelle, in quanto ogni singolo comando di inserimento di tuple non rispetterebbe il vincolo di integrità referenziale.
	- Il controllo differito permette di gestire agevolmente questa situazione.

### Politiche di controllo nei vincoli di integrità

- Quando si verifica una violazione di un vincolo differito al termine della transazione, non c'è modo di individuare l'operazione che ha causato la violazione.
- Diventa perciò necessario disfare l'intera sequenza di operazioni che costituiscono la transazione. in questo caso si esegue un **rollback**.
- Grazie ai meccanismi di controllo *immediato\differito*, l'esecuzione di un comando di modifica dell'istanza della base di dati che soddisfa tutti i vincoli, produrrà una nuova istanza **consistente** della base di dati (cioè, che soddisfa a sua volta tutti i vincoli).

# Viste

 SQL permette di specificare *tabelle virtuali* in cui le righe non sono esplicitamente memorizzate nella base di dati, ma sono calcolate quando necessario  $\rightarrow$  le *viste* 

### **CREATE VIEW** *NomeVista* **[** ( *ListaAttributi* ) **] AS SelectSQL [with check option]**

- Le viste vengono definite associando un *nome* ed una *lista di attributi* al risultato dell'esecuzione di un'interrogazione.
- L'interrogazione interna (che può contenere anche altre viste) deve restituire un insieme di attributi pari a quelli contenuti nello schema della vista, nello stesso ordine.
- *Una vista è una "relazione di cui viene memorizzata solo la definizione, piuttosto che l'insieme delle tuple".*

#### Viste – Esempio *TABELLE DI ESEMPIO* **: Impiegato Nome** | Cognome | Dipart | StipAnn **Dipartimento Nome Città**

*ESEMPIO* **: Definire una vista ImpiegatiAmmin che contiene tutti gli impiegati del dipartimento Amministrazione con uno stipendio superiore a 10 mila euro:**

```
CREATE VIEW ImpiegatiAmmin( Nome,Cognome,
                                    Dipart,StipAnn ) as
SELECT Nome,Cognome,Dipart,StipAnn
FROM Impiegato
WHERE Dipart = 'Amministrazione' AND StipAnn > 10
```
## Viste – Esempio

#### *TABELLE DI ESEMPIO* **:**

**Impiegato**

**Nome** | Cognome | Dipart | StipAnn

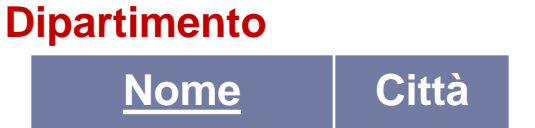

*ESEMPIO* **: Definire una vista ImpiegatiAmminPoveri definita a partire dalla vista ImpiegatiAmmin, che contiene tutti gli impiegati amministrativi con uno stipendio compreso tra 10 mila e 50 mila euro:**

**CREATE VIEW** ImpiegatiAmminPoveri **as SELECT** \* **FROM** ImpiegatiAmmin **WHERE** StipAnn < 50

Esercitazioni di Basi di Dati – A.A.12\13 8 – SQL : Check,Asserzioni,Viste

# Viste aggiornabili

- SQL-92 permette di aggiornare **solo quelle viste definite su una sola tabella di base** e che per la loro definizione **non usano operatori di aggregazione** o il comando *distinct.*
- Queste restrizioni relative alla politica aggiornamenti sono **FONDAMENTALI** per rendere l'aggiornamento alla tabella sottostante non ambiguo.
	- A ciascuna riga della tabella di base corrisponderà una sola riga della vista (le viste mantengono i duplicati).
	- Un'operazione di modifica\cancellazione nella vista deve soddisfare tutti i vincoli di integrità della tabella sottostante, altrimenti non viene eseguita.

### *ESEMPIO* **:**

**INSERT INTO** ImpiegatiAmmin (Nome,Cognome,Dipart,StipAnn) **VALUES**('Marco','Grigi','Amministrazione','40')

> La tupla viene inserita correttamente nella vista **ImpiegatiAmmin** e nella relazione sottostante **Impiegato** 8 – SQL : Check,Asserzioni,Viste

# Viste aggiornabili

*ESEMPIO* **:**

**INSERT INTO** ImpiegatiAmmin (Nome,Cognome,Dipart,StipAnn) **VALUES**('Marco','Grigi','Amministrazione',7)

La tupla viene inserita correttamente nella relazione sottostante **Impiegato,**  ma non nella vista **ImpiegatiAmmin,** che non accetta Stipendi < 10

Gli inserimenti che non soddisfano le condizioni con cui è stata definita una vista possono essere disabilitati attraverso la clausola **with check option**. In questo caso saranno accettati solo inserimenti di righe che continuano ad apparire nella vista.

#### *ESEMPIO* **:**

with check option **CREATE VIEW** ImpiegatiAmmin( Nome,Cognome, Dipart,StipAnn ) **as SELECT** Nome,Cognome,Dipart,StipAnn **FROM** Impiegato **WHERE** Dipart = 'Amministrazione' and StipAnn > 10

In questo caso l'inserimento della tupla relativa all'esempio precedente **verrebbe rifiutato**

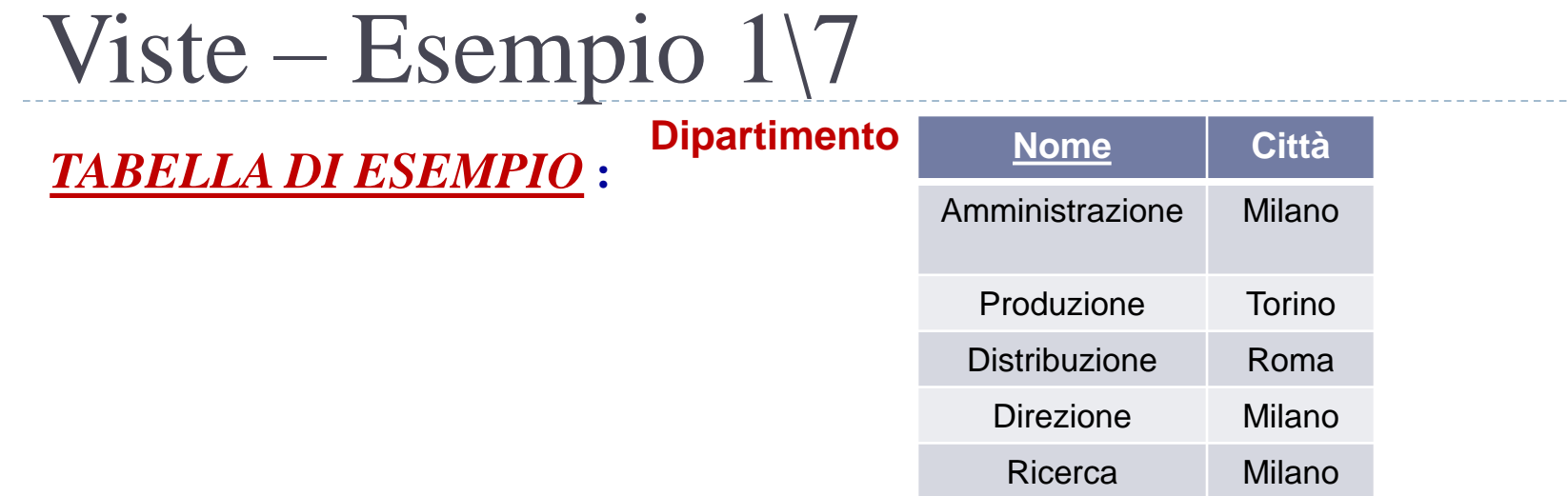

*ESEMPIO* **: Definire una vista DipartimentiMilano che contiene tutti i nomi dei dipartimenti che si trovano a Milano, con una politica di inserimento controllato**

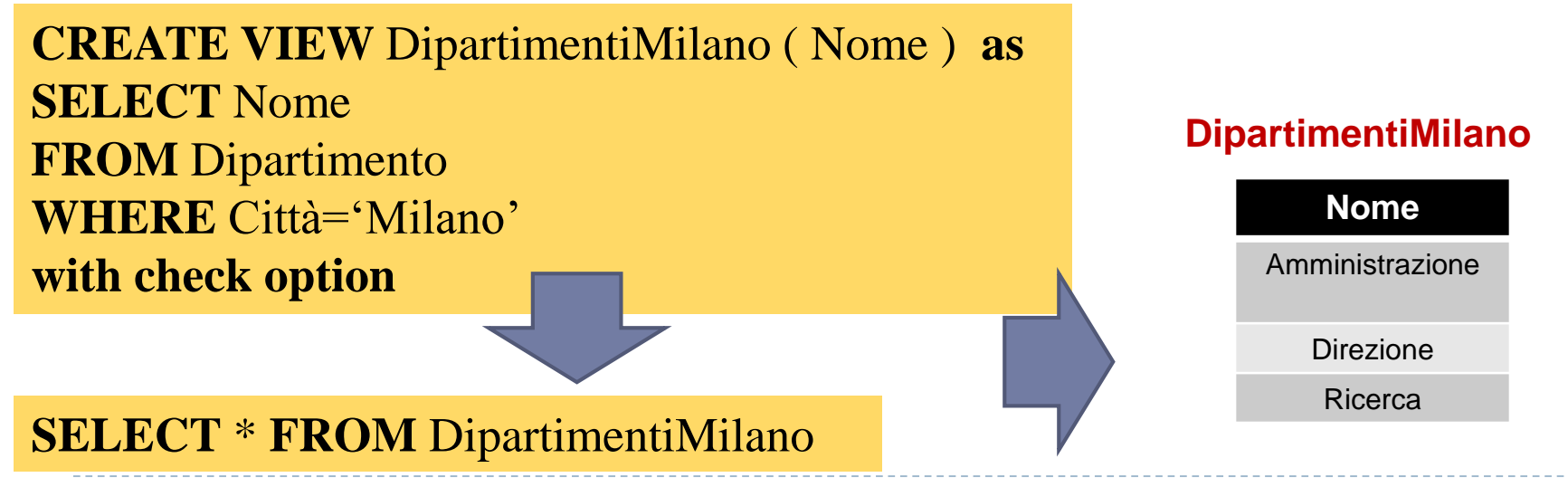

# Viste – Esempio 2\7

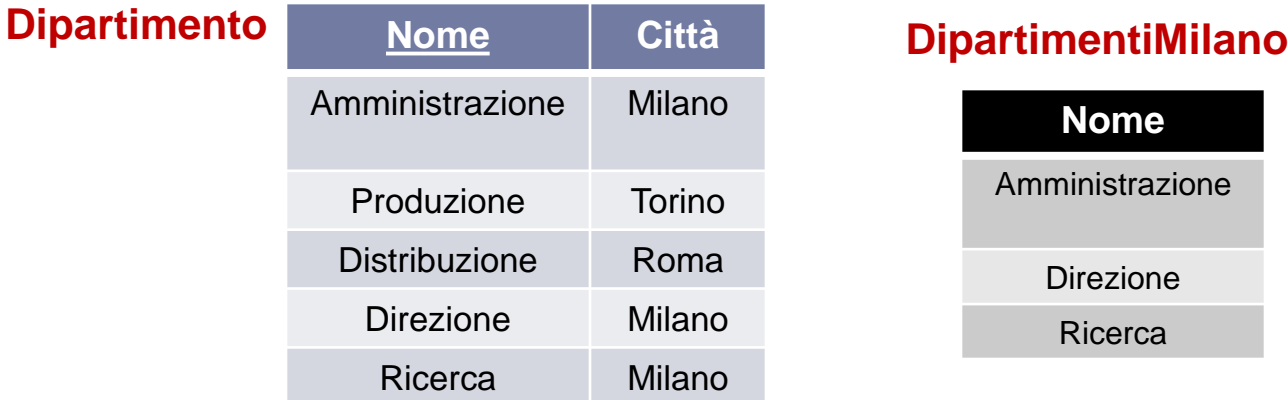

*ESEMPIO* **: Inserire la tupla 'Sviluppo' nella vista DipartimentiMilano**

### **INSERT INTO** DipartimentiMilano ( Nome ) **VALUES** ('Sviluppo')

26

L'inserimento fallisce, perché la riga verrebbe correttamente inserita all'interno di **Dipartimento** (con il valore di *Città* posto a NULL), ma tale risultato non sarebbe visibile in **DipartimentiMilano**  (data la presenza di *with check option* nella creazione della vista**)** SQL : Check, Asserzioni, Viste

# Viste – Esempio 3\7

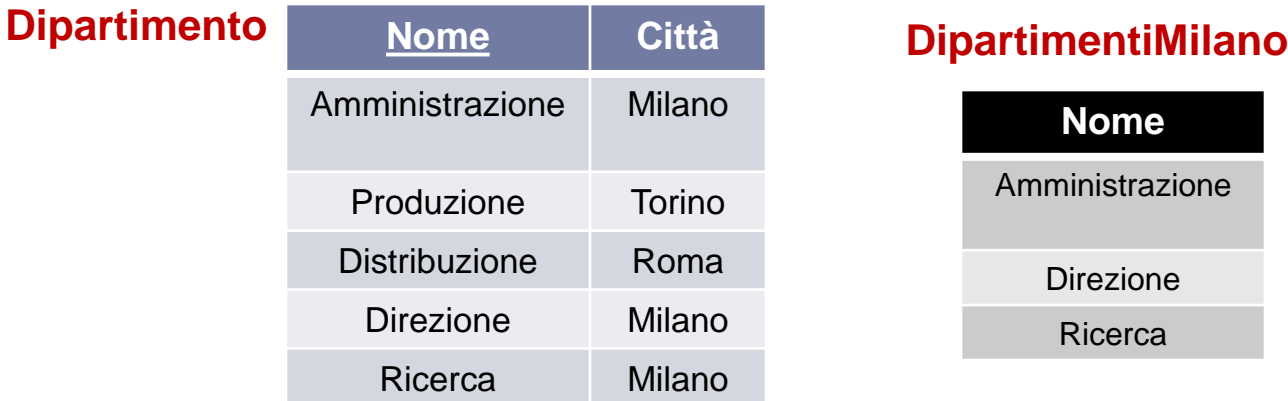

*ESEMPIO* **: Inserire la tupla NULL nella vista DipartimentiMilano**

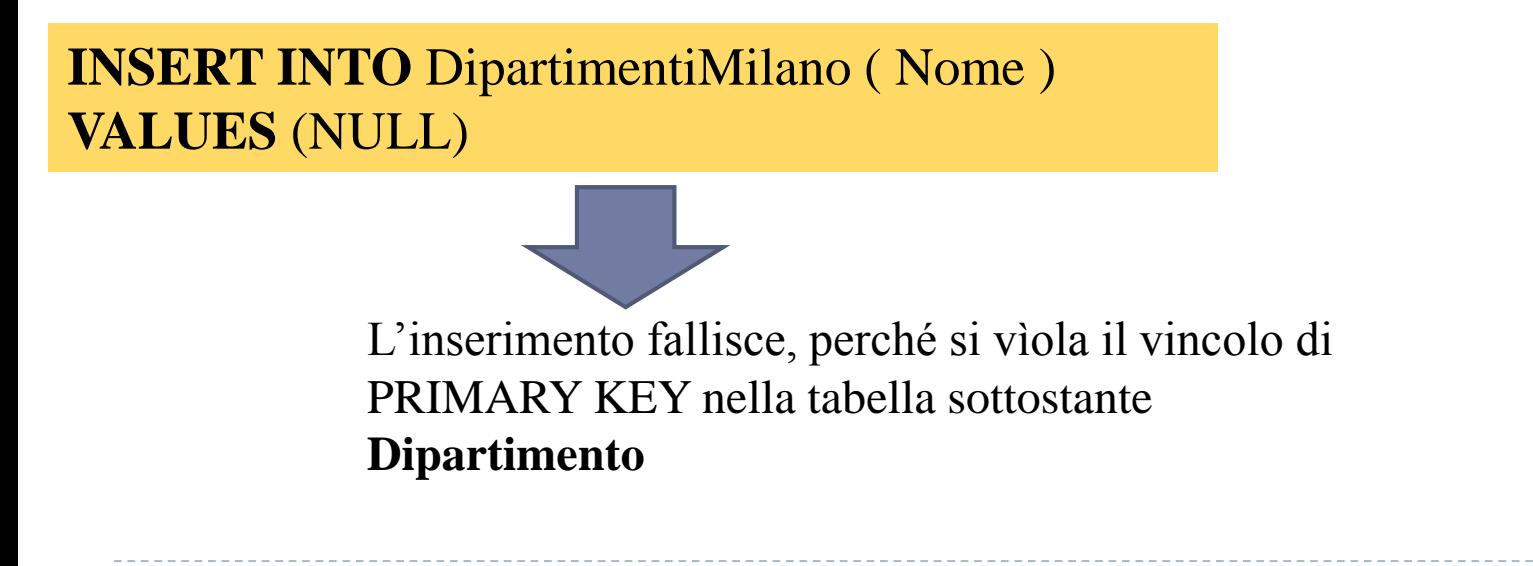

Esercitazioni di Basi di Dati – A.A.12\13 8 – SQL : Check,Asserzioni,Viste

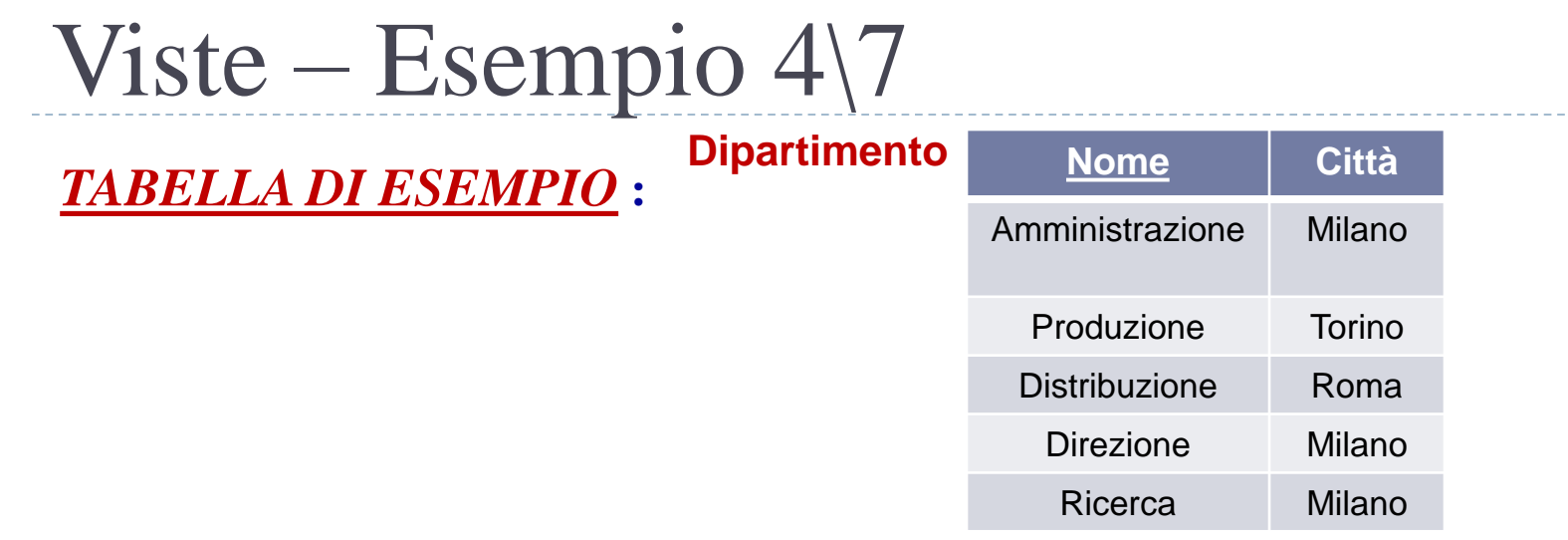

*ESEMPIO* **: Definire una vista DipartimentiD che contiene tutti i nomi dei dipartimenti che hanno nome che inizia con la 'D'**

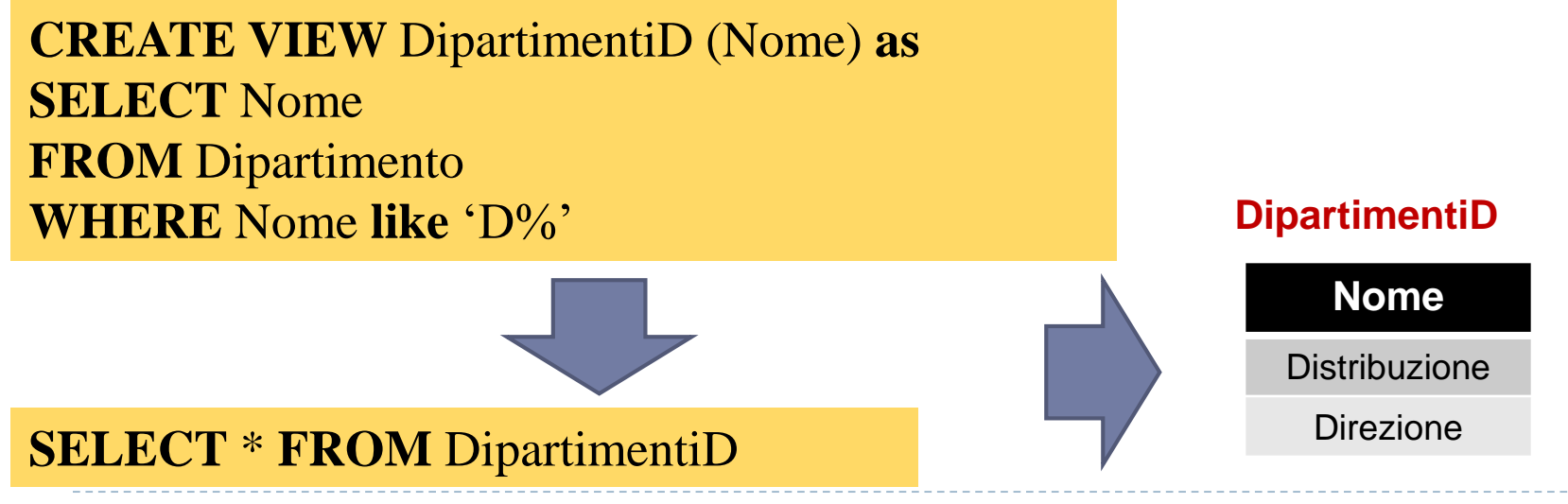

Esercitazioni di Basi di Dati – A.A.12\13 8 – SQL : Check,Asserzioni,Viste

# Viste – Esempio 5\7

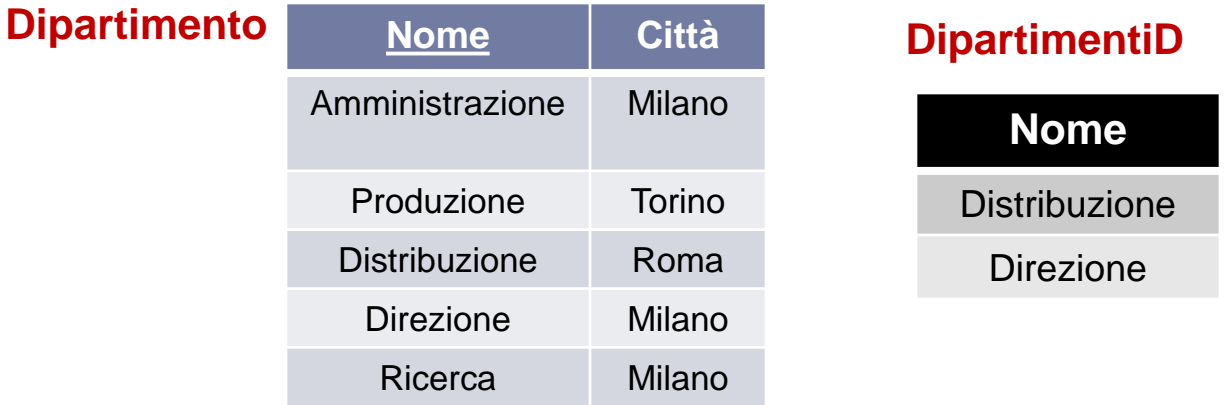

*ESEMPIO* **: Inserire la tupla 'DirezioneAvanzata' nella vista DipartimentiD**

### **INSERT INTO** DipartimentiD (Nome) **VALUES** ('DirezAvanz' )

L'inserimento avviene correttamente sia nella vista **DipartimentiD** che nella tabella sottostante **Dipartimento**

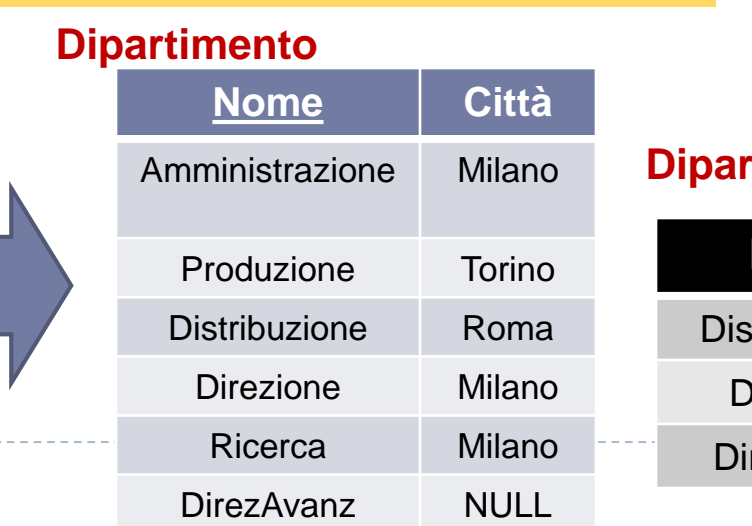

#### **DipartimentiD**

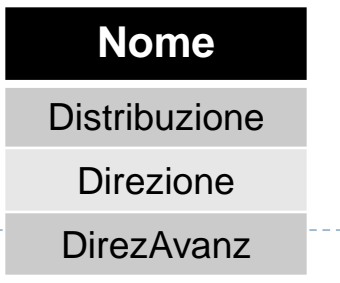

# Viste – Esempio 6\7

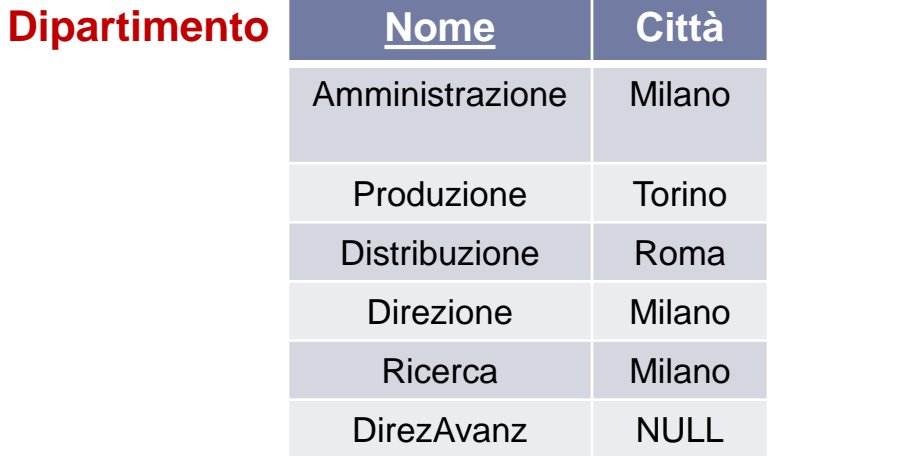

#### **DipartimentiD**

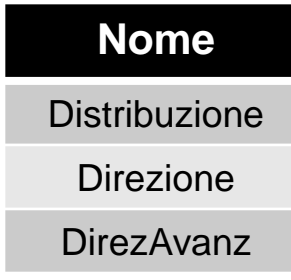

#### *ESEMPIO* **: Inserire la tupla 'Sviluppo' nella vista DipartimentiD**

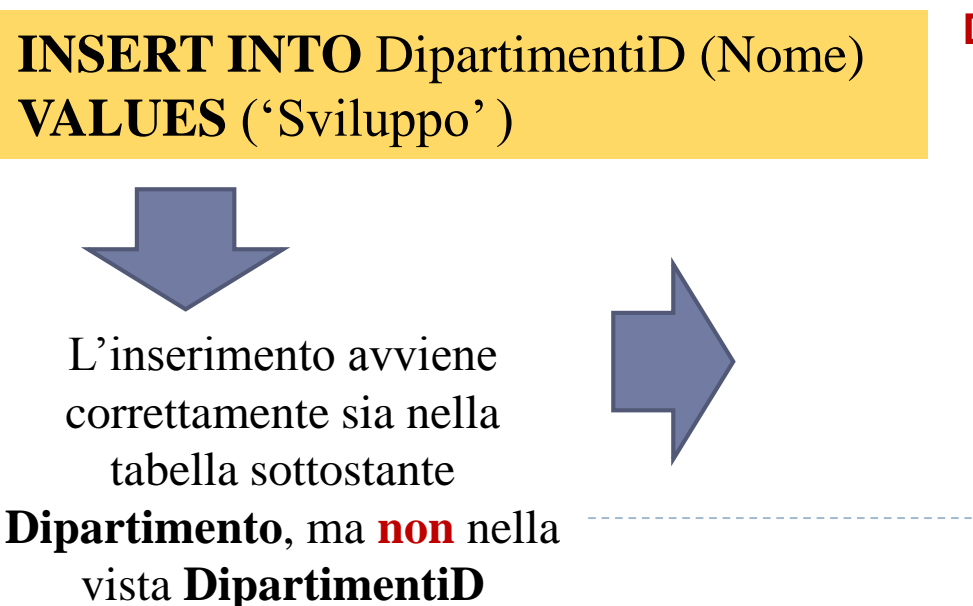

#### **Dipartimento**

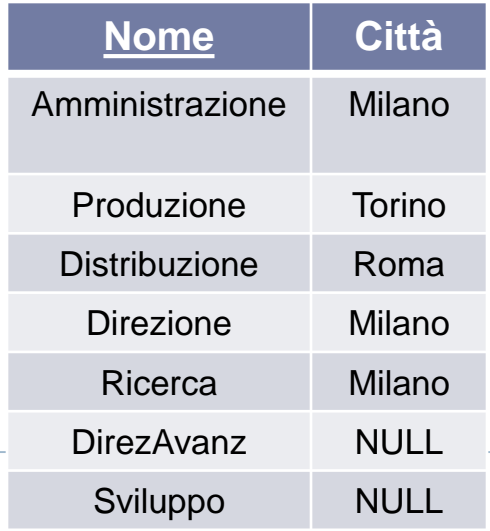

#### **DipartimentiD**

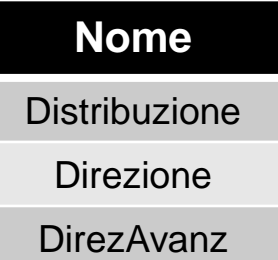

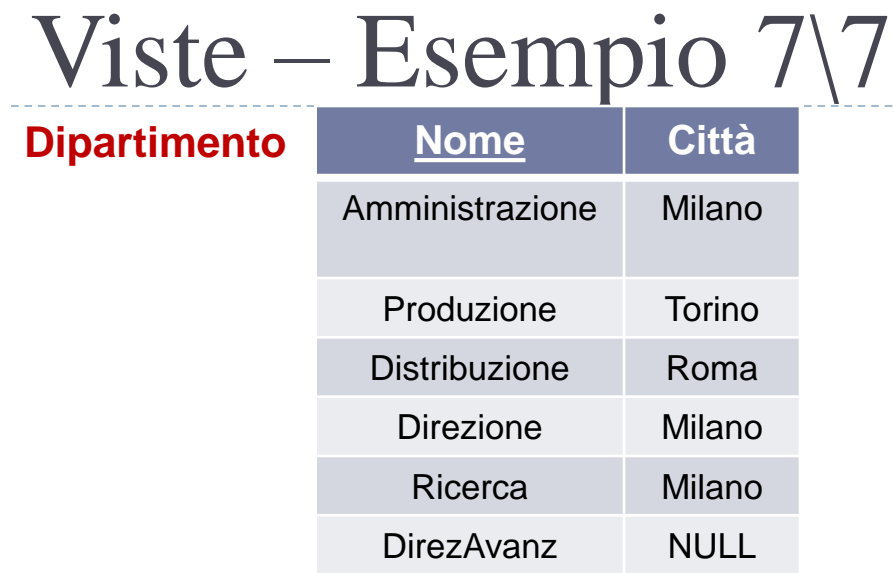

#### **DipartimentiD**

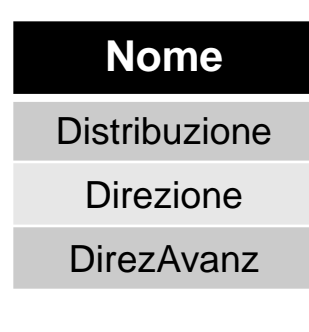

#### *ESEMPIO* **: Inserire la tupla 'DIS' nella tabella Dipartimento**

Sviluppo NULL

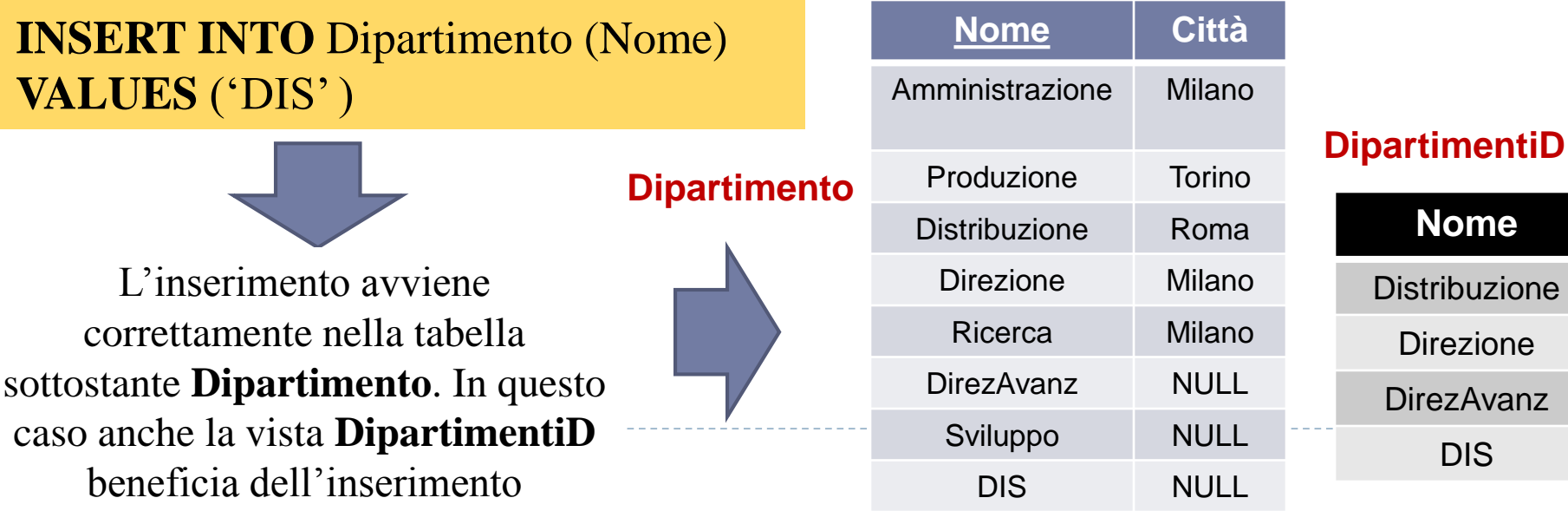

## Le Viste e le interrogazioni

- Le viste in SQL possono anche servire per formulare interrogazioni che non sarebbero altrimenti esprimibili, aumentando il potere espressivo del linguaggio
	- Ad esempio, permettono di definire in SQL interrogazioni che richiedono di utilizzare diversi operatori aggregati in cascata

#### *ESEMPIO* **: Estrarre il numero medio di Dipartimenti per ogni città**

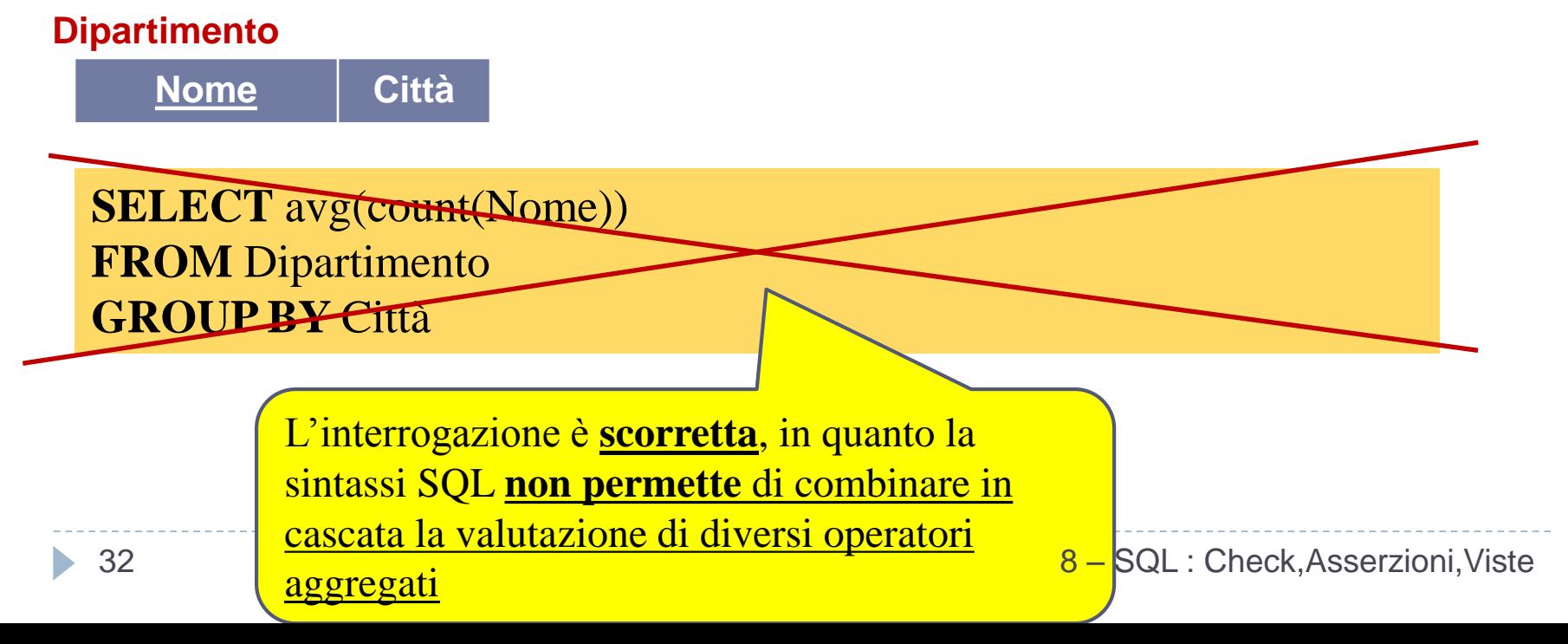

## Le Viste e le interrogazioni

#### *ESEMPIO* **: Estrarre il numero medio di Dipartimenti per ogni città**

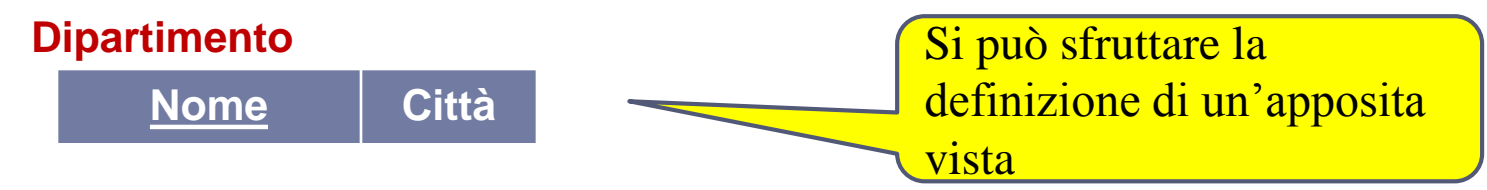

**CREATE VIEW** DipartCittà( NomeCittà, NroDipart ) **as SELECT** Città, count(Nome) **FROM** Dipartimento **GROUP BY** Città

**SELECT avg(**NroDipart**) FROM** DipartCittà

Esercitazioni di Basi di Dati – A.A.12\13 8 – SQL : Check,Asserzioni,Viste

## Le Viste e le interrogazioni

*ESEMPIO* **: Estrarre il dipartimento caratterizzato dal massimo della somma per gli stipendi**

**Impiegato**

**Nome** | Cognome | Dipart | Stipendio

**CREATE VIEW** BudgetStipendi( Dip, TotaleStipendi) **as SELECT** Dipart, **sum**(Stipendio) **FROM** Impiegato **GROUP BY** Dipart

**SELECT** Dip **FROM** BudgetStipendi **WHERE** TotaleStipendi = (**SELECT max**(TotaleStipendi) **FROM** BudgetStipendi)

## Esercizio

### **Date le seguenti tabelle :**

#### **Impiegato**

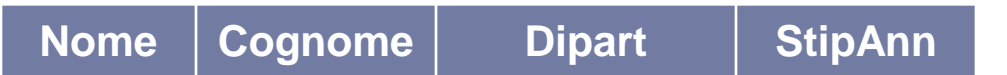

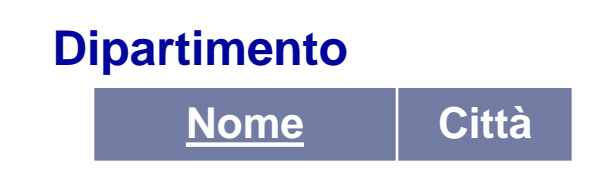

### **calcolare le seguenti interrogazioni :**

- 3. Estrarre il dipartimento in cui la somma degli stipendi degli impiegati che vi lavorano è massima rispetto agli altri dipartimenti.
- 4. Definire una vista che mostra per ogni dipartimento il valore medio degli stipendi superiori alla media del dipartimento.

## Esercizio Proposto – 1/2

 *ESEMPIO* **: Estrarre il dipartimento in cui la somma degli stipendi degli impiegati che vi lavorano è massima rispetto agli altri dipartimenti. CONSIGLIO : Creare una vista che memorizzi, per ogni dipartimento, la somma degli stipendi degli impiegati che vi lavorano.**

### **CREATE VIEW** SommaStipendi(Dipart,Stip) **AS SELECT** Dipart, sum(StipAnn) **FROM** Impiegato **GROUP BY** Dipart **Impiegato Nome** | Cognome | Dipart | StipAnn **Dipartimento Nome Città SELECT** Dipart **FROM** SommaStipendi **WHERE** Stip **=** (**SELECT** max(Stip) **FROM SommaStipendi**)

## Esercizio Proposto – 2/2

 *ESEMPIO* **: Definire una vista che mostra per ogni dipartimento il valore medio degli stipendi superiori alla media del dipartimento.**

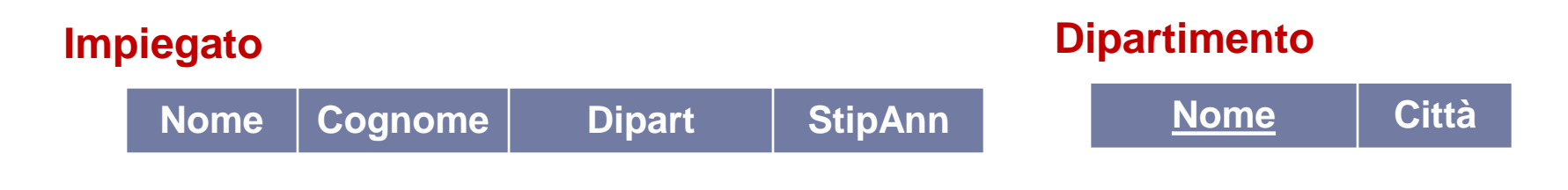

```
CREATE VIEW SalariSopraMedia (Dipartimento,Stipendio) AS
SELECT Dipart, avg(StipAnn)
FROM Impiegato I
WHERE StipAnn > (SELECT avg(StipAnn)
                  FROM Impiegato J
                  WHERE J.Dipart=I.Dipart)
GROUP BY Dipart
```